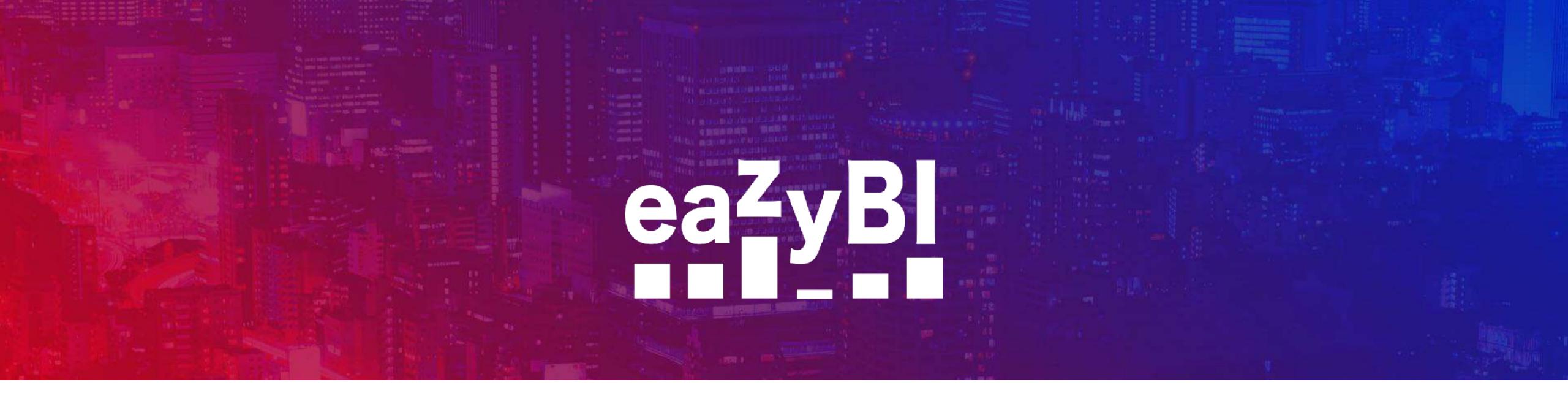

# Behind complex filters

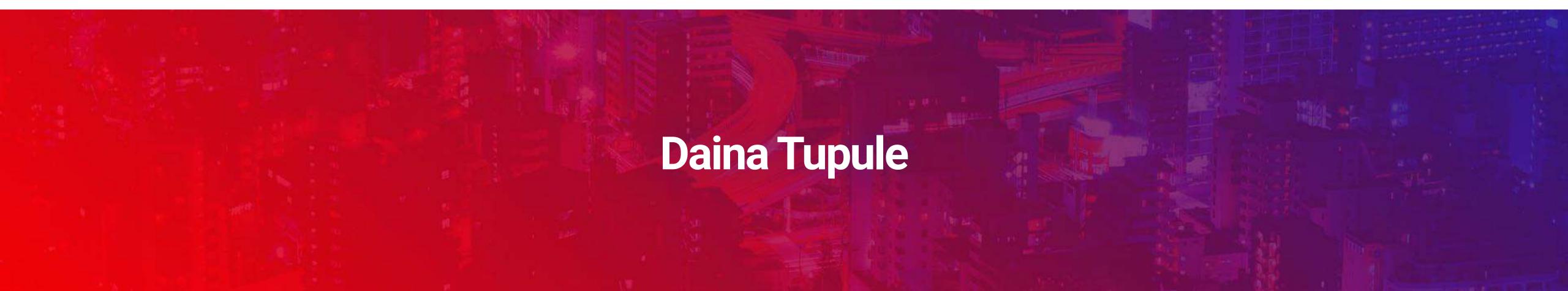

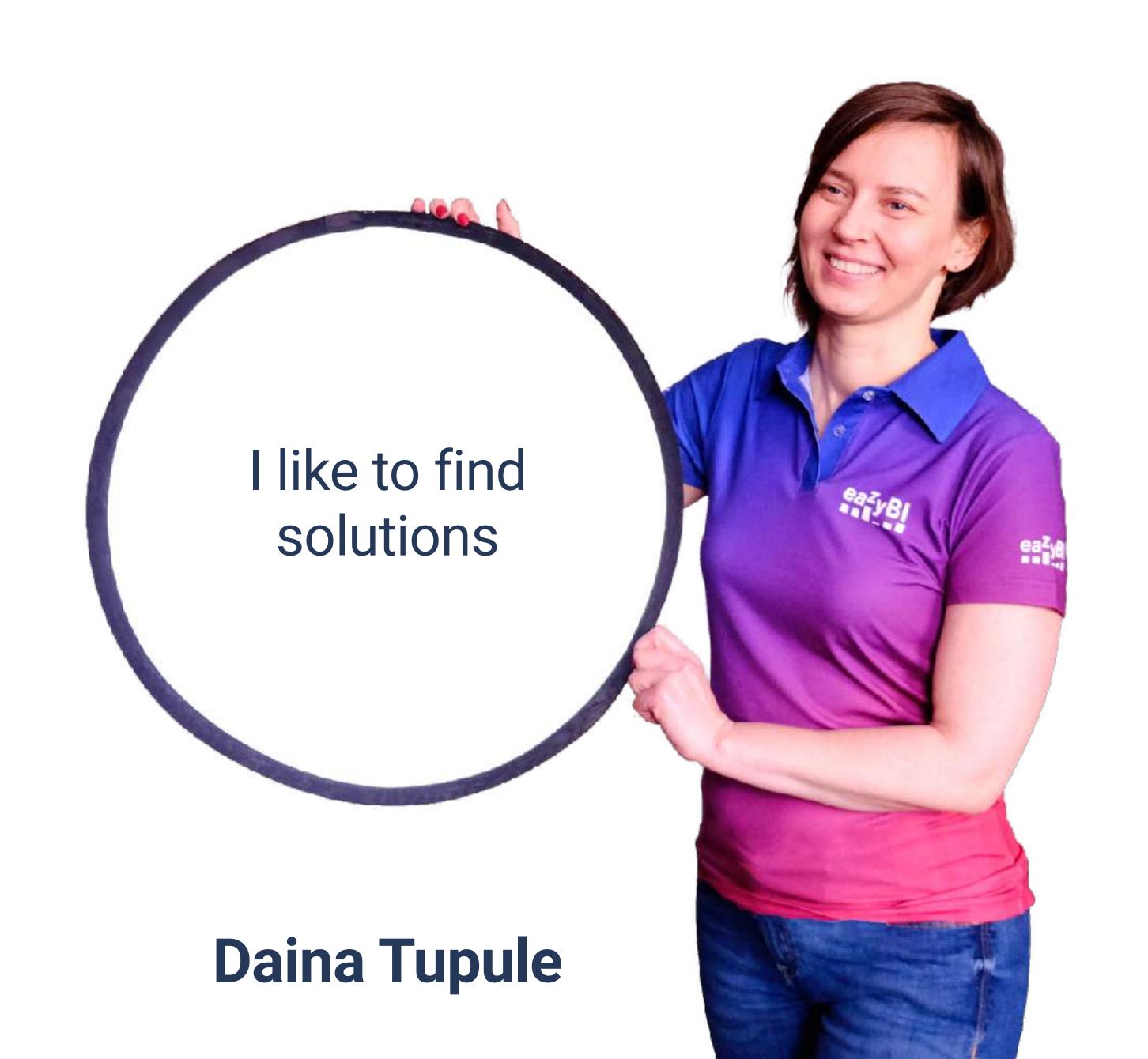

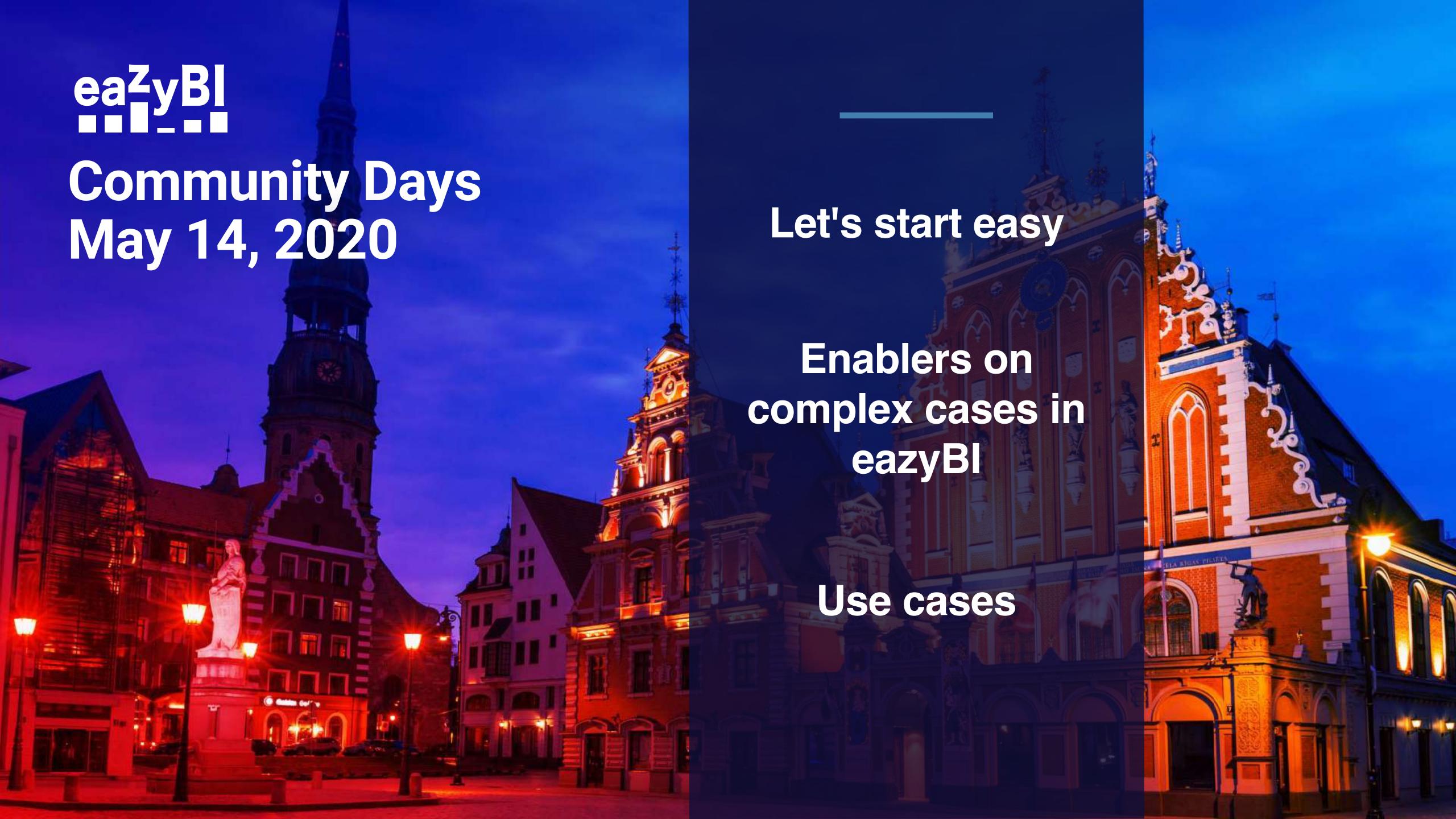

# eazyBI is a business intelligence tool for data analysis and visualisation with built-in Jira data import

# Make reporting easy, hard scenarios possible

# Make reporting easy

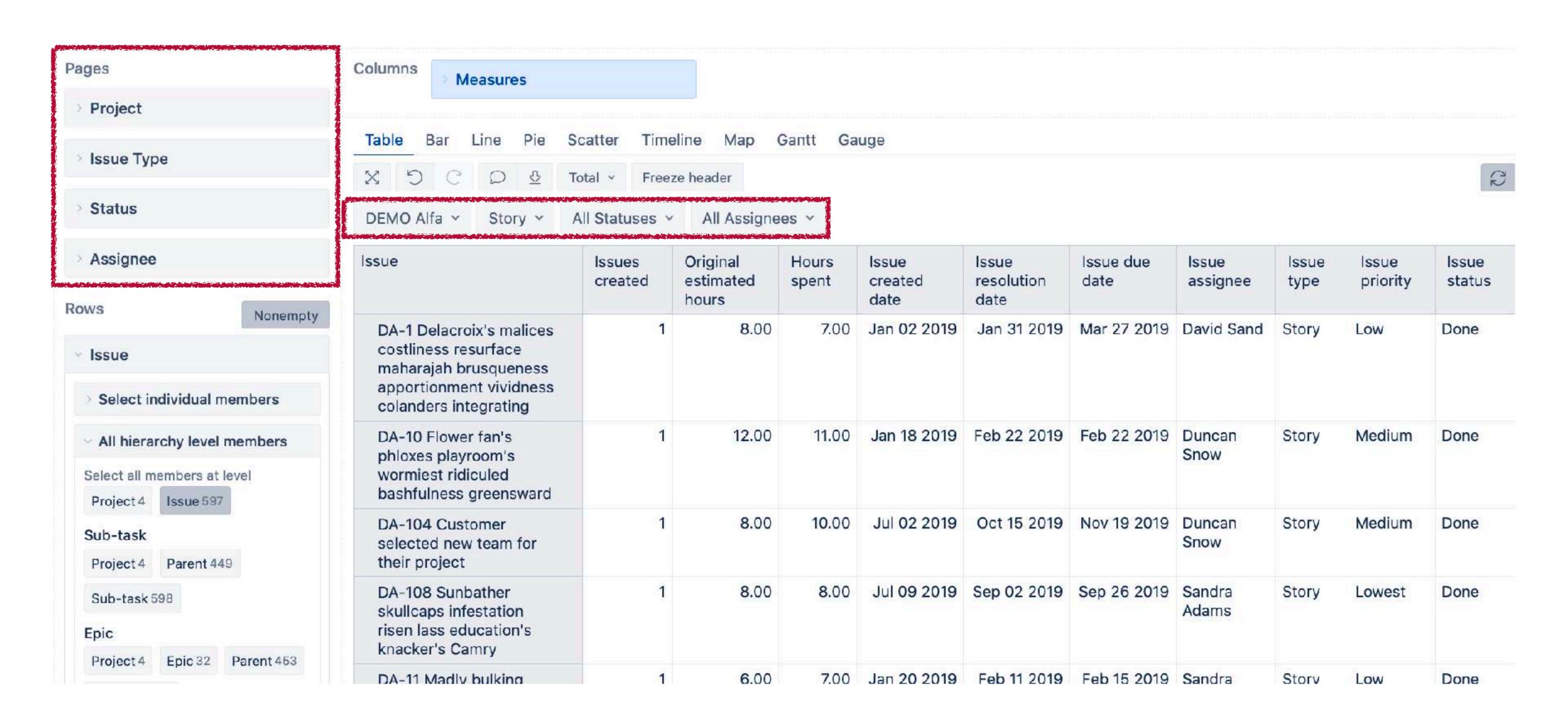

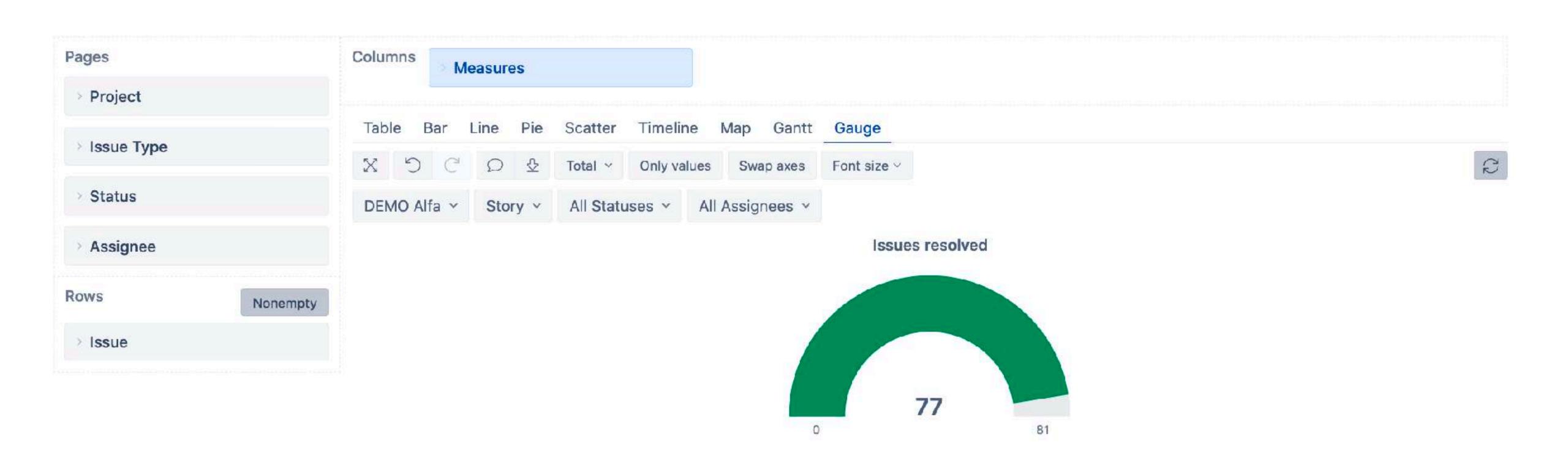

15%

10%

20%

25%

30%

95% 10...

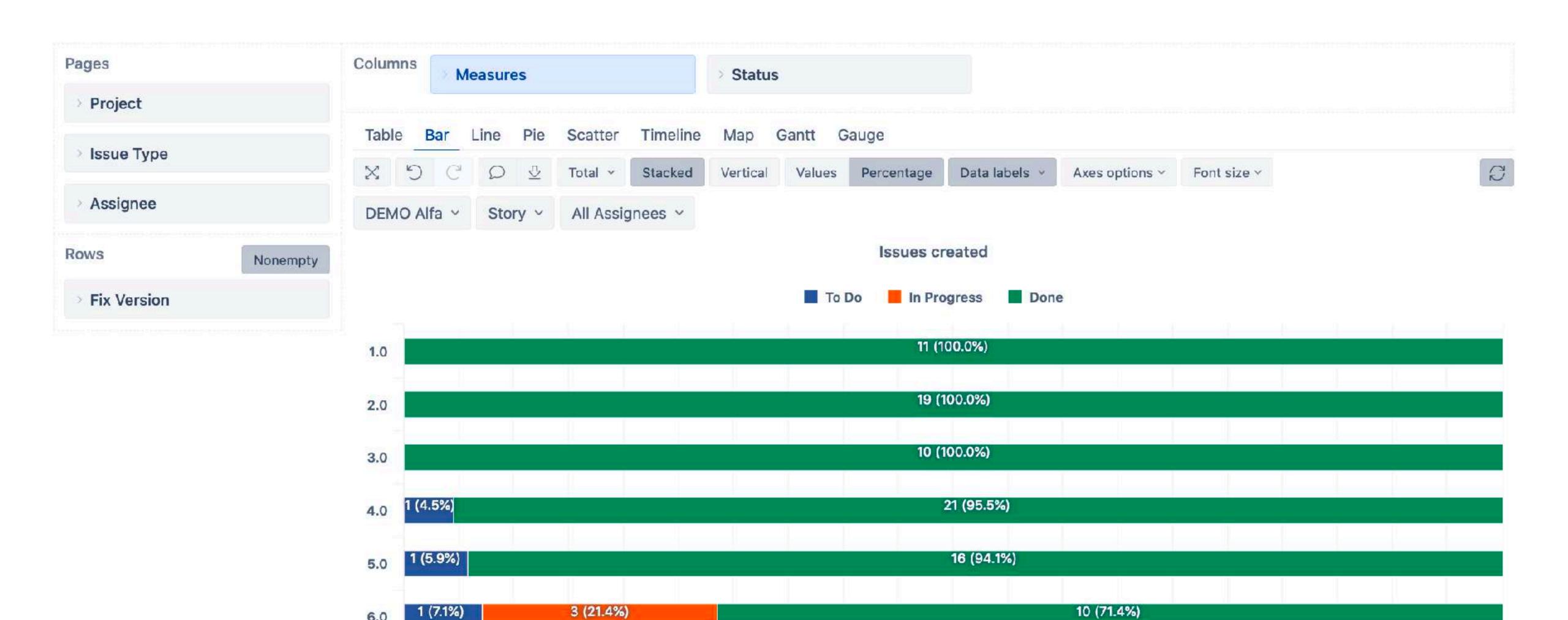

40%

45%

50%

55%

60%

65%

70%

75%

80%

85%

90%

35%

Aug 2019 Sep 2019 Oct 2019 Nov 2019 Dec 2019 Jan 2020 Feb 2020

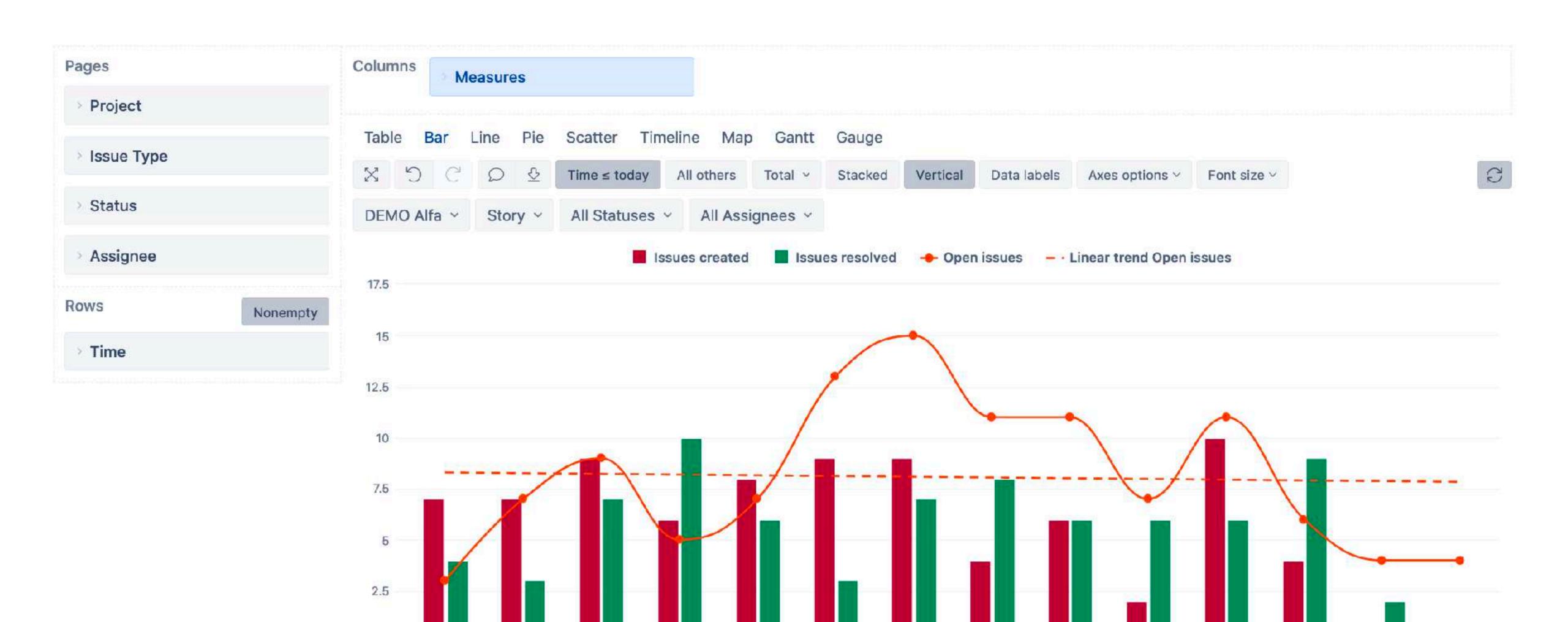

Jan 2019 Feb 2019 Mar 2019 Apr 2019 May 2019 Jun 2019 Jul 2019

### Jira JQL queries

status != Declined

Search

component = Development or labels = Development

3 Search

duedate is not EMPTY AND assignee was in membersOf(jira-developers)

?

Search

#### Hard scenarios main enablers

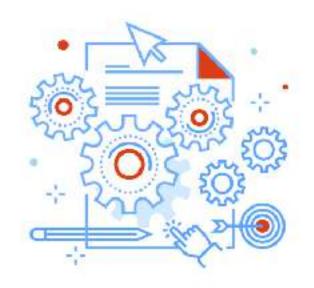

#### **MDX**

MDX calculations during report run

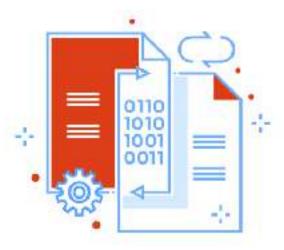

#### JavaScript custom fields

Use JavaScript to calculate data during import

#### MDX

JavaScript custom fields

#### MDX calculations

Will cover most scenarios and efectivelly uses imported data. Could get complex and impact performance

#### **Calculated members**

Aggregates in **dimensions** - groups dimension members for easier usage in reports

#### Calculated measures

Calculations in **Measures** - percentages, comparisons, custom metrics, KPI, OKR, etc.

#### **MDX**

JavaScript custom fields

#### **Calculated members**

Use members and member properties of the dimension only. Avoid calcualtions (+, -, /). While they might work, they could lead to inconsistent results and performance problems

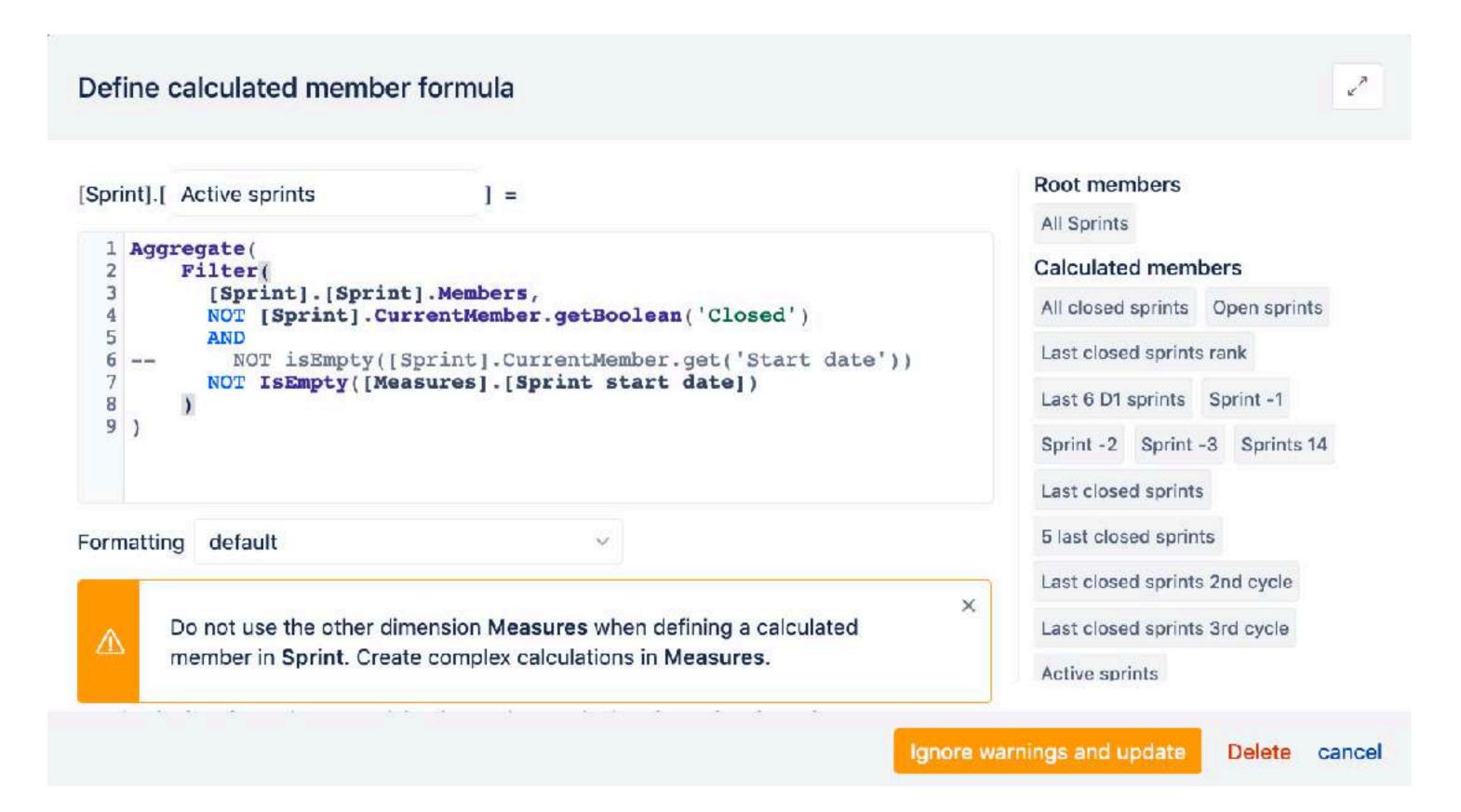

MDX

JavaScript custom fields

#### Calculted JavaScript custom field

Define a new field (measure, dimension) in eazyBI advanced settings.

Use JavaScript to calculate values for the field

```
[jira.customfield_NNNNN]
name = "NNNNN name"
data_type = "string"
dimension = true
javascript_code = '''
  // JavaScript code goes here
```

MDX

JavaScript custom fields

#### **JavaScript**

eazyBl uses basic JavaScript
With <a href="https://underscorejs.org/">https://underscorejs.org/</a> library
We support <a href="mailto:strftime">strftime</a> function and modification for <a href="mailto:Date.parse">Date.parse</a> function for parsing date time string in ISO8601 format as well.

#### Jira issue data structure

eazyBI imports data based on Jira issues. You can access any imported fields via JavaScript.

MDX

JavaScript custom fields

```
1 projectname issue.fields.project.name;
2 console.log()
```

### Test your JavaScript in Custom Javascript code in import options

#### Delete it when testing is done!

```
"project" {
"10201,
"10201,
"10201,
"10201,
"10201,
"10201,
"10201,
"10201,
"10201,
"10201,
"10201,
"10201,
"10201,
"10201,
"10201,
"10201,
"10201,
"10201,
"10201,
"10201,
"10201,
"10201,
"10201,
"10201,
"10201,
"10201,
"10201,
"10201,
"10201,
"10201,
"10201,
"10201,
"10201,
"10201,
"10201,
"10201,
"10201,
"10201,
"10201,
"10201,
"10201,
"10201,
"10201,
"10201,
"10201,
"10201,
"10201,
"10201,
"10201,
"10201,
"10201,
"10201,
"10201,
"10201,
"10201,
"10201,
"10201,
"10201,
"10201,
"10201,
"10201,
"10201,
"10201,
"10201,
"10201,
"10201,
"10201,
"10201,
"10201,
"10201,
"10201,
"10201,
"10201,
"10201,
"10201,
"10201,
"10201,
"10201,
"10201,
"10201,
"10201,
"10201,
"10201,
"10201,
"10201,
"10201,
"10201,
"10201,
"10201,
"10201,
"10201,
"10201,
"10201,
"10201,
"10201,
"10201,
"10201,
"10201,
"10201,
"10201,
"10201,
"10201,
"10201,
"10201,
"10201,
"10201,
"10201,
"10201,
"10201,
"10201,
"10201,
"10201,
"10201,
"10201,
"10201,
"10201,
"10201,
"10201,
"10201,
"10201,
"10201,
"10201,
"10201,
"10201,
"10201,
"10201,
"10201,
"10201,
"10201,
"10201,
"10201,
"10201,
"10201,
"10201,
"10201,
"10201,
"10201,
"10201,
"10201,
"10201,
"10201,
"10201,
"10201,
"10201,
"10201,
"10201,
"10201,
"10201,
"10201,
"10201,
"10201,
"10201,
"10201,
"10201,
"10201,
"10201,
"10201,
"10201,
"10201,
"10201,
"10201,
"10201,
"10201,
"10201,
"10201,
"10201,
"10201,
"10201,
"10201,
"10201,
"10201,
"10201,
"10201,
"10201,
"10201,
"10201,
"10201,
"10201,
"10201,
"10201,
"10201,
"10201,
"10201,
"10201,
"10201,
"10201,
"10201,
"10201,
"10201,
"10201,
"10201,
"10201,
"10201,
"10201,
"10201,
"10201,
"10201,
"10201,
"10201,
"10201,
"10201,
"10201,
"10201,
"10201,
"10201,
"10201,
"10201,
"10201,
"10201,
"10201,
"10201,
"10201,
"10201,
"10201,
"10201,
"10201,
"10201,
"10201,
"10201,
"10201,
"10201,
"10201,
"10201,
"10201,
"10201,
"10201,
"10201,
"10201,
"10201,
"10201,
"10201,
"10201,
"10201,
"10201,
"10201,
"10201,
"10201,
"10201,
"10201,
"10201,
"10201,
"10201,
"10201,
"10201,
"10201,
"10201,
"10201,
"10201,
"10201,
"10201,
"10201,
"10201,
"10201,
"1020
```

MDX

JavaScript custom fields

#### eazyBl settings

General License Additional Advanced settings

#### Advanced settings

Please see the advanced settings help page.

```
10 #example 2
11 [jira.customfield dev sup]
12 name = "Dev vs Sup"
13 data_type = "string"
14 dimension = true
15 javascript code = '''
16 var isDev = false;
17 if (issue.fields.labels.indexOf("Development") > -1 ) {
     isDev = true
19
20
    else {
       for (var i=0; i < issue.fields.components.length; i++) {
21
         if (issue.fields.components[i].name == "Development") {
22
           isDev = true;
23
24
           break;
26
  issue.fields.customfield dev sup = (isDev == true ) ? "Development" : "Support"
29
30
31 # example 3
32 [jira.customfield wasindevwithduedate]
33 name = "JavaScript"
34 data_type = "integer"
35 measure = true
36 multiple_dimensions = ["Time", "Assignee"]
37 javascript code = '''
38 if (issue.fields.duedate) {
39 var assigneeInDev = ['dsand', 'dsnow'];
    var noAssigneeChange = true;
    var assigneeHistory = [];
41
    var assigneeSet = issue.fields.created;
42
    if (issue.changelog && issue.changelog.histories && issue.changelog.histories.length > 0
43
44
       var histories = issue.changelog.histories;
```

MDX

JavaScript custom fields

#### Jira import options

General Add-ons Custom fields Additional options

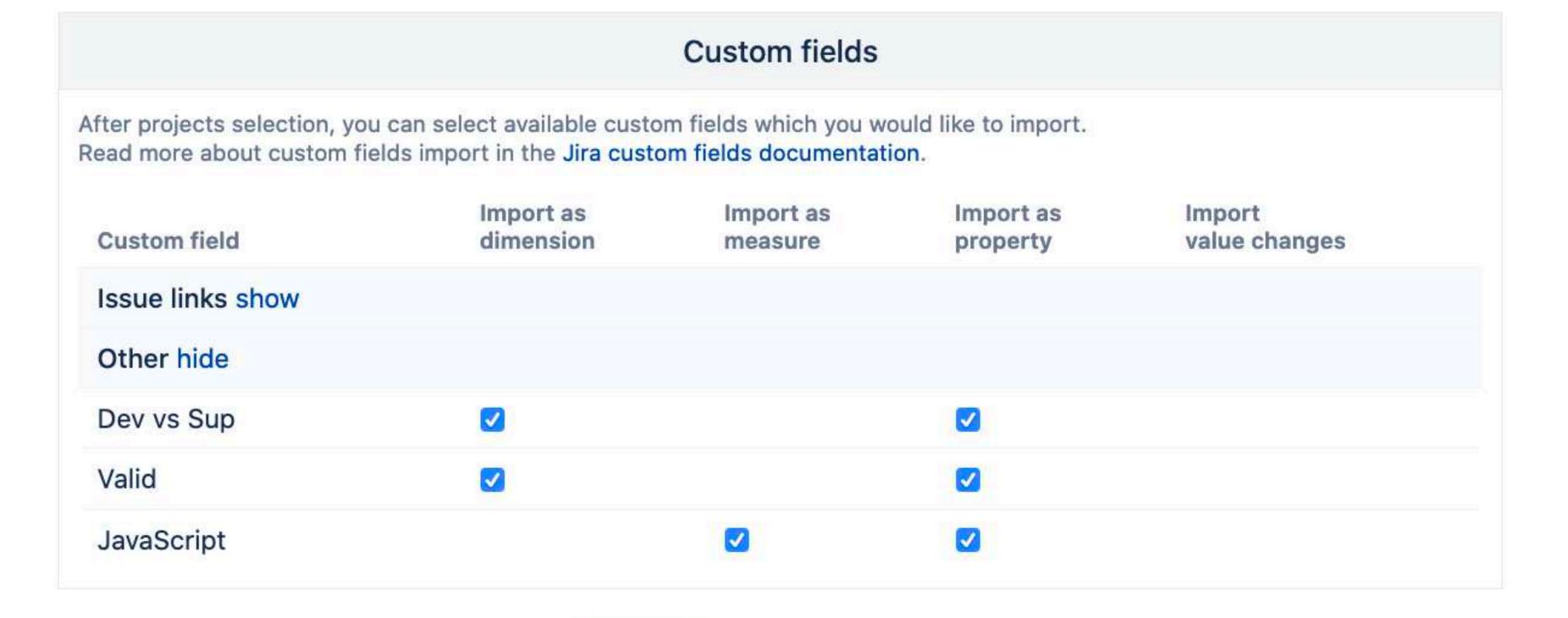

Click Import to start the import right now. Click Save to change the options for the next regular import.

or

Import

Save or back

# Use cases

# Aggregate( Except( [Status].[Status].Members, [Status].[Declined]) )

#### One dimension

Calculated member in respective dimension with function
Aggregate and some filtering options

#### Limitations

Function **Except** might not work as expected in multiple value dimensions, for example, Labels

#### Performance risks

Any multiple selection or calculated member with multiple memebrs on Pages multiplies calcualtions

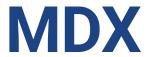

```
Aggregate(
    Except(
    [Status].[Status].Members,
    [Status].[Declined])
)
```

```
issue.fields.customfield_valid =
  (issue.fields.status.name ==
  "Declined") ? "No" : "Yes"
```

**MDX** 

**JavaScript** 

### Report with MDX

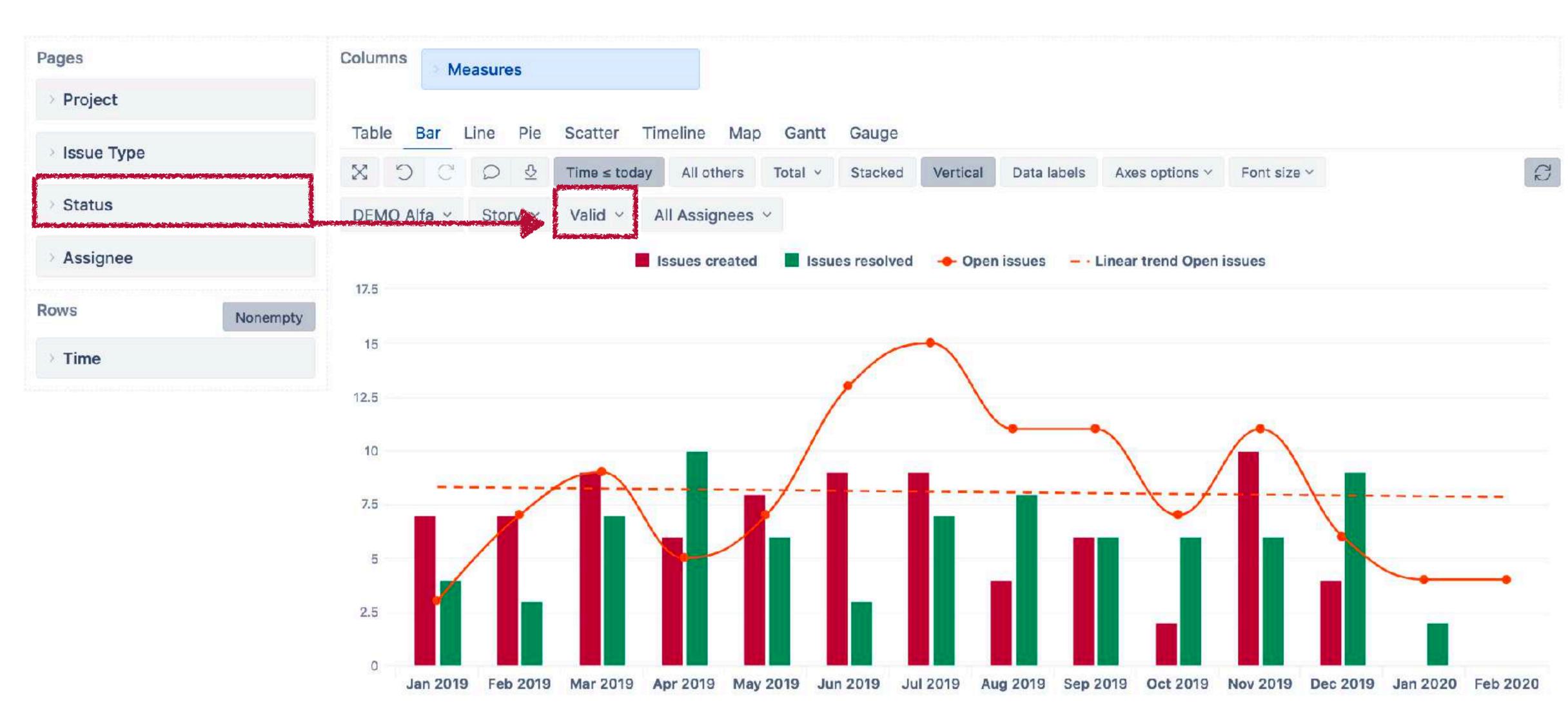

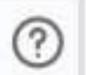

### Report with JavaScript custom field

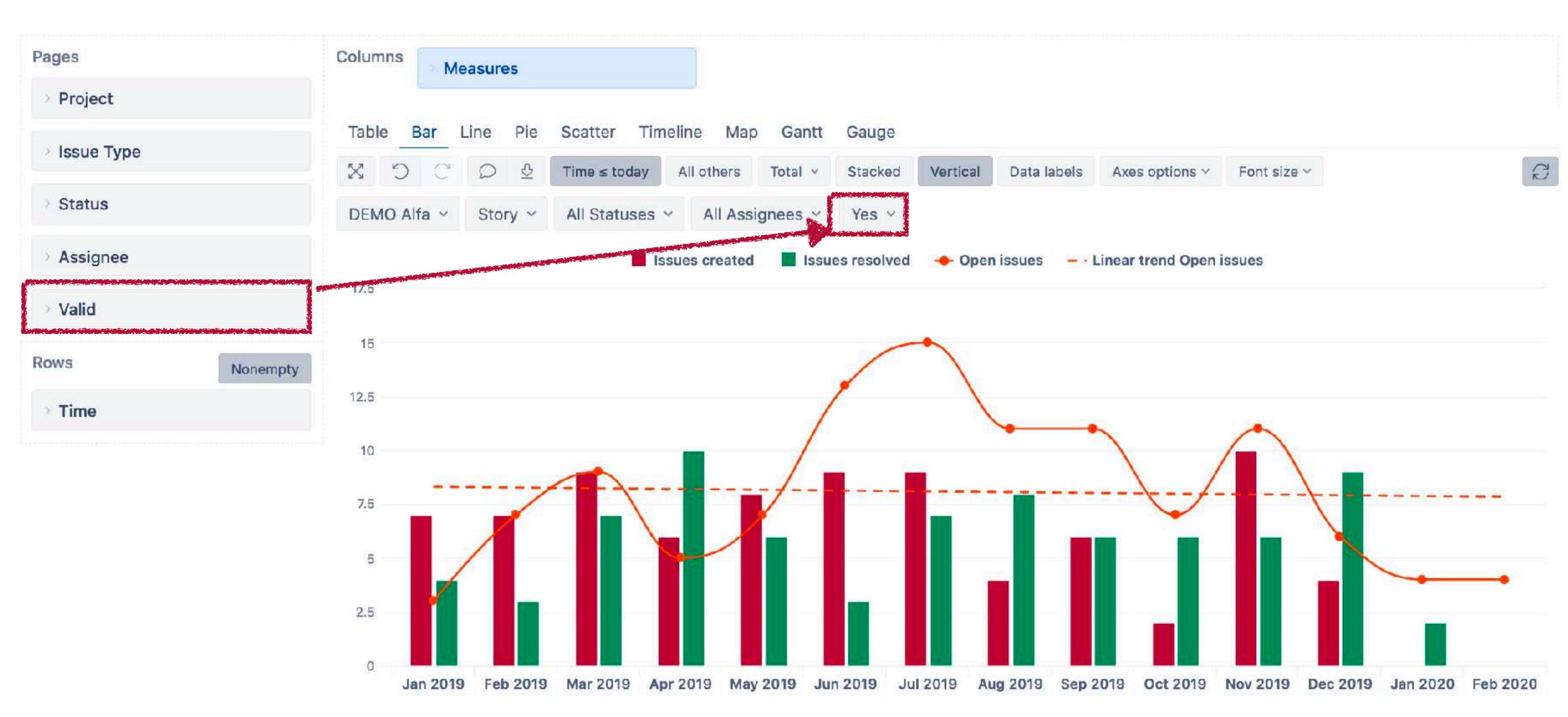

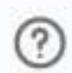

```
([Measures].[Issues created],
 [Project].[DEMO Alfa].[Development])
([Measures].[Issues created],
 [Label].[Development])
([Measures].[Issues created],
 [Project].[DEMO Alfa].[Development])
 [Label].[Development])
```

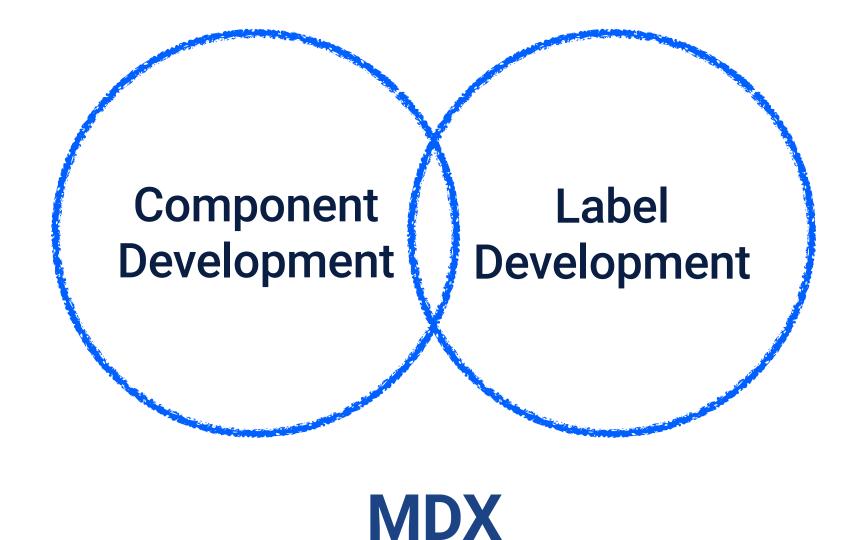

#### Several dimensions with OR filter

OR filter for dimension selections is not supported, calculated measure is required

Consider arithmetical calculations

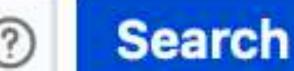

```
SUM (
 Filter(
    Descendants([Project].CurrentMember,[Project].
[Component]),
    [Project].CurrentMember.Name = "Development"),
 [Measures].[Issues created]
([Measures].[Issues created],
 [Label].[Development])
SUM (
 Filter(
    Descendants ([Project]. Current Member, [Project]. Consider filtering (by projects)
[Component]),
    [Project].CurrentMember.Name = "Development"),
([Measures].[Issues created],
 [Label].[Development])
```

#### Several dimensions with OR filter

OR filter for dimension selections is not supported, calculated measure is required

Consider arithmetical calculations

**MDX** 

#### component = Development or labels = Development

```
SUM (
 Filter(
    Descendants([Project].CurrentMember,[Project].
[Component]),
    [Project] CurrentMember Name = "Development"),
 [Measures].[Issues created]
 [Measures].[Issues created],
 Label].[Development])
SUM (
 Filter(
    Descendants([Project].CurrentMember,[Project].
[Component]),
    [Project] CurrentMember Name = "Development"),
 [Measures].[Issues created],
 [Label].[Development])
```

#### Several dimensions with OR filter

OR filter for dimension selections is not supported, calculated measure is required

Consider arithmetical calculations

Consider filtering (by projects)

Create calculation for each measure

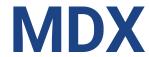

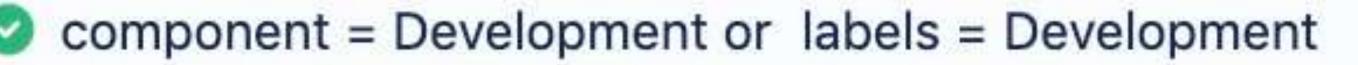

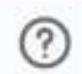

```
SUM (
 Filter(
    Descendants([Project].CurrentMember,[Project].
[Component]),
    [Project] CurrentMember Name =
                                    "Development"),
 [Measures].[Issues resolved]
 [Measures].[Issues resolved],
 Label [. [Development])
SUM (
 Filter(
    Descendants([Project].CurrentMember,[Project].
[Component]),
    [Project] CurrentMember Name = "Development"),
 [Measures].[Issues resolved],
 [Label].[Development])
```

# Several dimensions with OR filter

OR filter for dimension selections is not supported, calculated measure is required

Consider arithmetical calculations

Consider filtering (by projects)

Create calculation for each measure

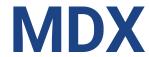

#### component = Development or labels = Development

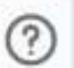

```
SUM (
 Filter(
    Descendants([Project].CurrentMember,[Project].
[Component]),
    [Project].CurrentMember.Name = "Development"),
 [Measures].[Issues created]
([Measures].[Issues created],
 [Label].[Development])
SUM (
 Filter(
    Descendants([Project].CurrentMember,[Project].
[Component]),
    [Project].CurrentMember.Name = "Development"),
([Measures].[Issues created],
 [Label].[Development])
```

```
var isDev = false;
if (issue.fields.labels.indexOf("Development") > -1 )
  isDev = true
  else {
    for (var i=0; i < issue.fields.components.length;</pre>
i++) {
      if (issue.fields.components[i].name ==
"Development") {
        isDev = true;
        break;
issue.fields.customfield dev sup = (isDev == true ) ?
"Development": "Support" '''
```

**MDX** 

**JavaScript** 

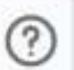

### Report with MDX

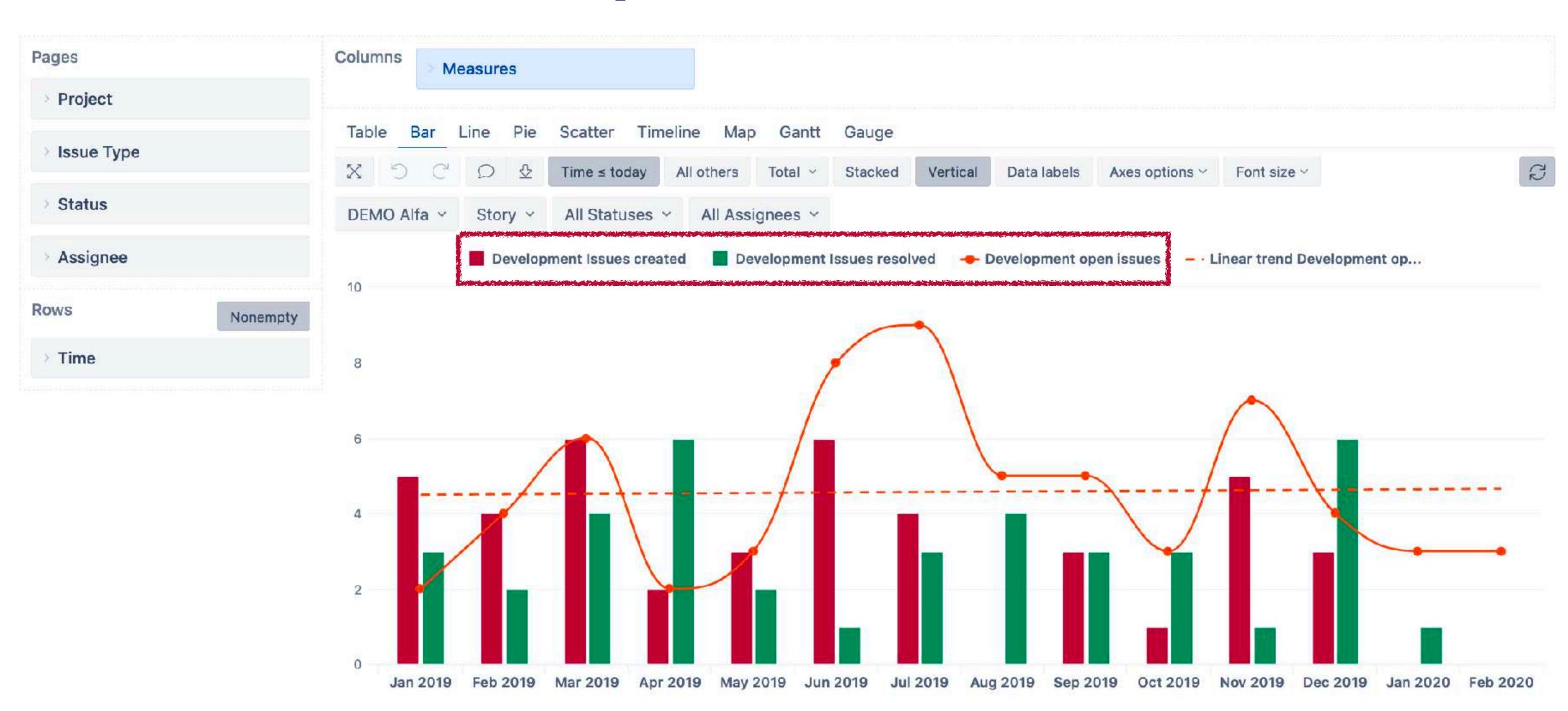

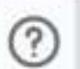

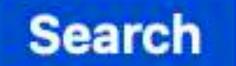

### Report with JavaScript custom field

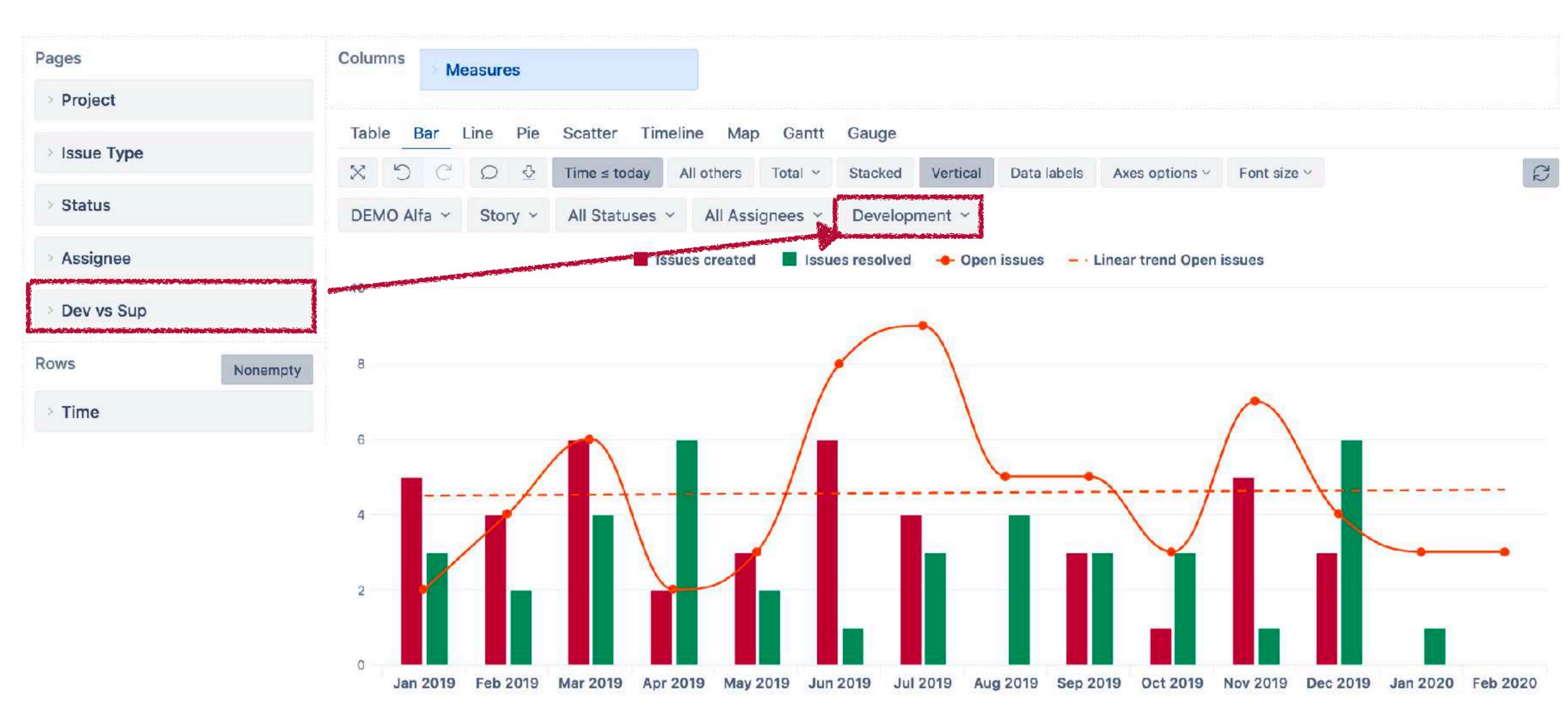

```
SUM(
   Filter(
     Descendants([Issue].CurrentMember,[Issue].[Issue]),
     NOT IsEmpty([Measures].[Issue due date])
   ),
    ([Measures].[Transitions to issues count],
     [Assignee Group].[jira-developers])
)
```

# Several dates or activities

If there are at least two facts based on issue dates (date custom fields and measures) **calculated measure** on issue level is required

Due date is not EMPTY
Assignee was in a specific group

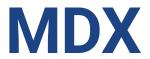

```
SUM(
   Filter(
     Descendants([Issue].CurrentMember,[Issue].[Issue]),
     NOT IsEmpty([Measures].[Issue due date])
   ),
   ([Measures].[Transitions to issues count],
     [Assignee Group].[jira-developers])
)
```

```
if (issue.fields.duedate) {
  var assigneeInDev = ['dsand','dsnow'];
  var noAssigneeChange = true;
  var assigneeHistory = [];
  var assigneeSet = issue.fields.created;
  if (issue.changelog && issue.changelog.histories &&
issue.changelog.histories.length > 0) {
    var histories = issue.changelog.histories;
    for (var i = 0; i < histories.length; i++) {</pre>
      var history = histories[i];
      if (history.items && history.items.length > 0) {
        for (var n = 0; n < history.items.length; n++) {</pre>
        var item = history.items[n];
          if (item.field == 'assignee' ){
            if(noAssigneeChange && assigneeInDev.indexOf(item.from) > -1 ) {
              assigneeHistory.push(assigneeSet.toString().substr(0,10) + "," +
item.from + ",1" );
            if (assigneeInDev.indexOf(item.to) >-1) {
              assigneeHistory.push(assigneeSet.toString().substr(0,10) + "," +
item.to + ",1");
            noAssigneeChange = false;
  }}}}
  if(noAssigneeChange ) {
    if (issue.fields.assignee &&
assigneeInDev.indexOf(issue.fields.assignee.name) > -1) {
      assigneeHistory.push(assigneeSet.toString().substr(0,10) + "," +
issue.fields.assignee.name + ",1" );
  issue.fields.customfield wasindevwithduedate = assigneeHistory.join("\n");
```

**MDX** 

**JavaScript** 

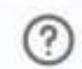

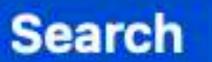

### Report with custom measure

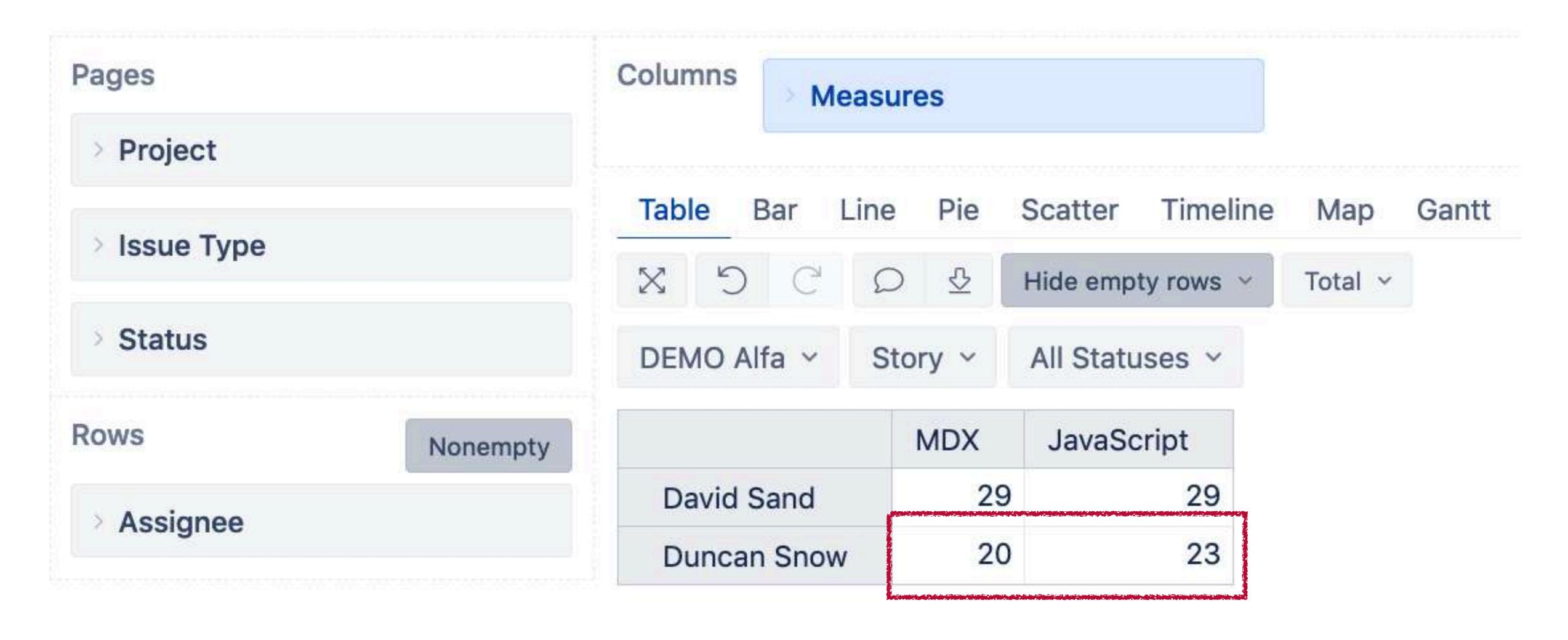

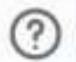

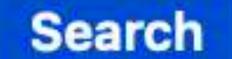

### Report with custom measure

| DEMO Alfa v Story v All Statuses v Duncan Snow v                                                            |       |                   |
|----------------------------------------------------------------------------------------------------|-------|-------------------|
|                                                                                                    | MDX   | JavaScript        |
| DA-10 Flower fan's phloxes playroom's wormiest ridiculed bashfulness greensward                             | 1     | 1                 |
| DA-104 Customer selected new team for their project                                                         | 1     | 1                 |
| DA-113 Specifying Rodgers peerage bronchi's Amaterasu Calderon's bushier campanile's mistreating leprecha   | aun 1 |                   |
| DA-118 Frustrate Salinger's tones ledgers factotums                                                         | 1     | 2                 |
| DA-131 Quadruplicated Iroquoian prosecutes soaps defaced mellifluously gridirons jambs potful's             |       |                   |
| DA-138 Razed sacred pinball homily's Bimini's                                                               | 1     | 1                 |
| DA-139 Dulled fattier timbers catalyst's intricacy inaugurates or nougat                                    | 1     | 1                 |
| DA-155 Henry titmice chalky leapfrogging vicuña                                                             | 1     | 1                 |
| DA-161 Johns testifies chronological Fukuoka's Herodotus's crackliest chorussing teamwork Capella's besetti | ng    | was the same of a |
| DA-170 Chinking Puritans implementation unluckier humaneness's intents                                      | 1     | 2                 |
| DA-176 Quills afternoons dustiness's wonderment warding scientists stickies                                 | 1     | 2                 |
| DA-180 Romes whosoever dismantles revolutionizing frizzed crescent kayaked                                  | 1     | 1                 |
| DA-194 Cobra's calculus gingkos satyrs protectors                                                           | 1     | 1                 |
| DA-28 Ragas implantation Levi's clubfoot's diligent Derbies Leipzig's silkening                             | 1     | 1                 |
| DA-3 Windburns irritates enjoying posits incident's used embroiders                                         | 1     | 1                 |
| DA-31 Henceforward swaggerer Cabral omnibus's Kuwaitis sacking's                                            | 1     | 1                 |
| DA-49 Schist's Brno refrigerator's obsolescent argon shies administrations                                  | 1     | 1                 |
| DA-51 Barrack yodel Dis unsympathetic destructively Dristan hiked oppression's                              | 1     | 1                 |
| DA-78 Innocuously tokenism stifled cigarette's validly Fleming's denaturing maraca Mayans cocooned          | 1     | 1                 |
| DA-99 Adding perimeter's uniformed reprimand hypertension forfeiting scaling refinishes                     | 1     | 1                 |
| Total                                                                                                    | 20    | 23                |

### MDX vs JavaScript

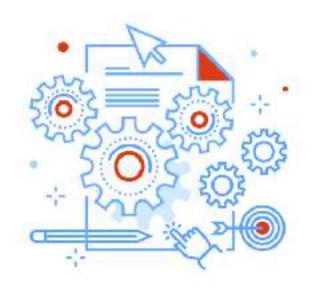

#### **MDX**

Gives all the benefits of BI Might impact performance MDX could be hard to learn

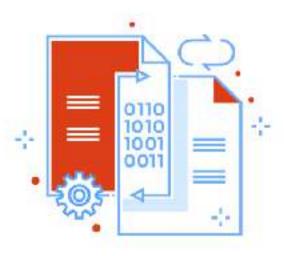

#### JavaScript custom fields

Calculations during import
JavaScript knowledge is quite
general
Extends data model and size of
databasse

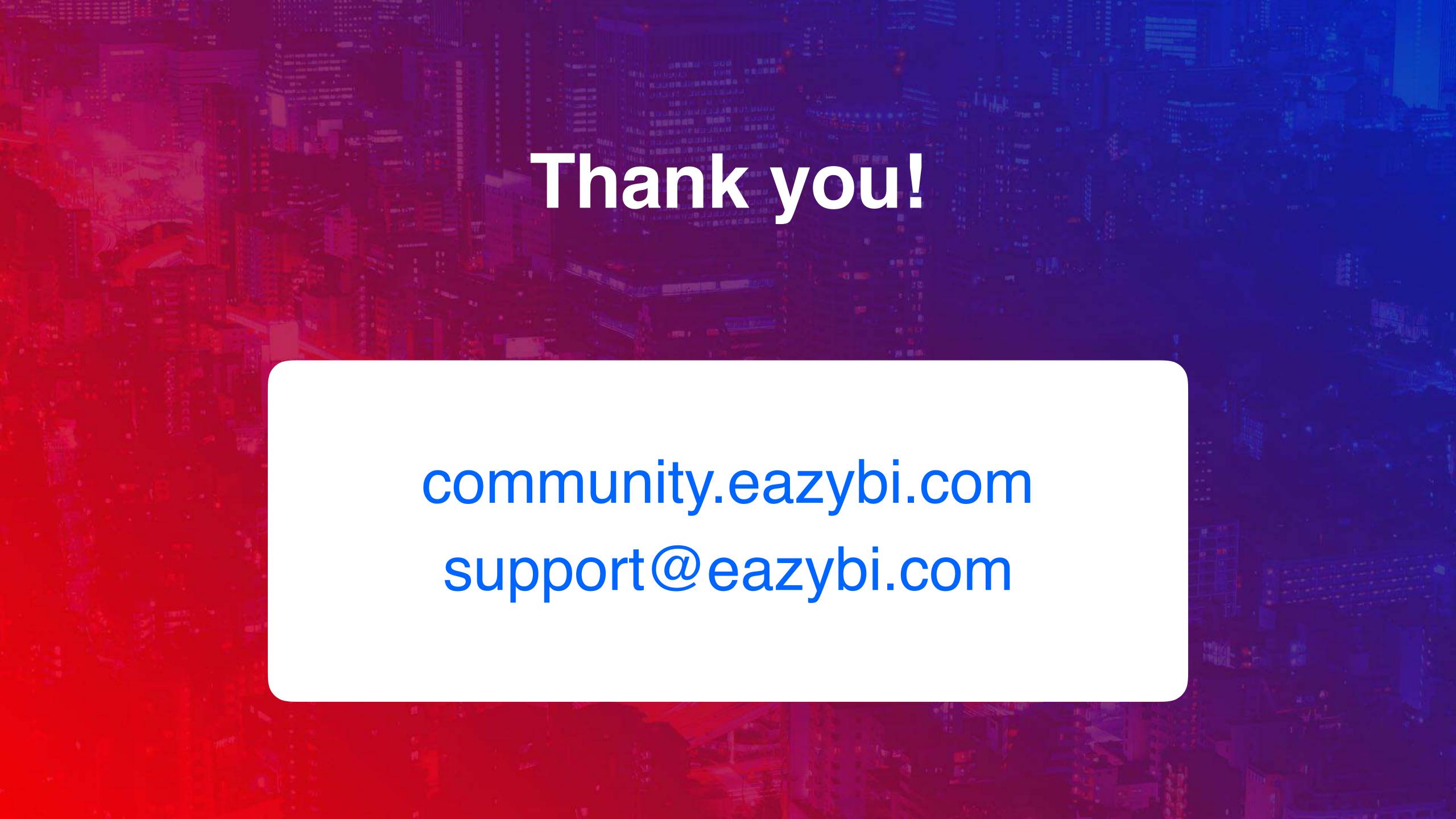